# **Order Tutorial**

# **Types of orders**

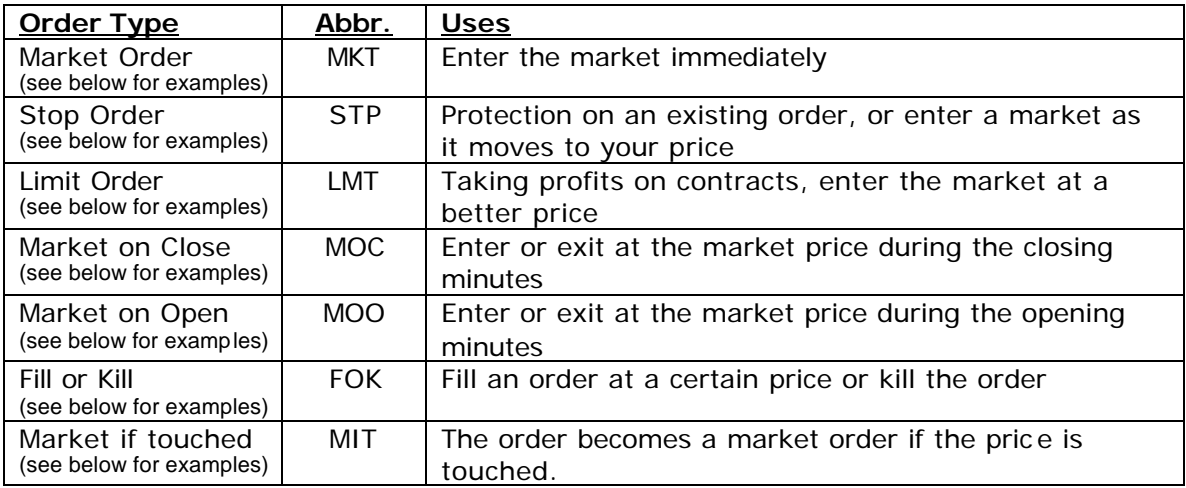

# **Explanations**

**Market:** T-Bonds **Current Price:** 105-25 **Contract:** June 2003

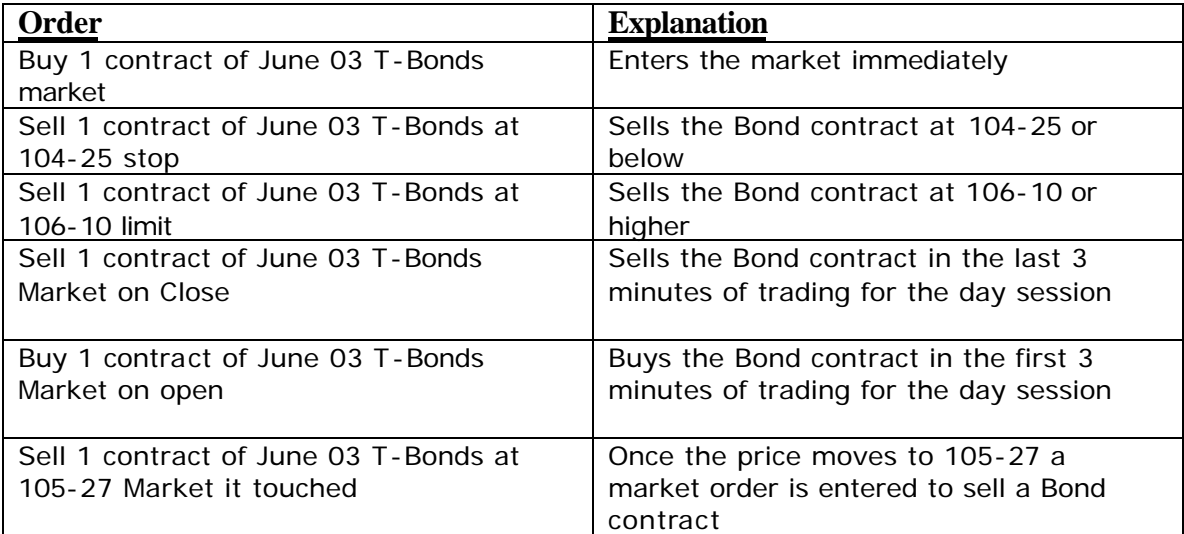

## **Market:** Corn **Current Price:** 250 1/2 **Contract:** July 2003

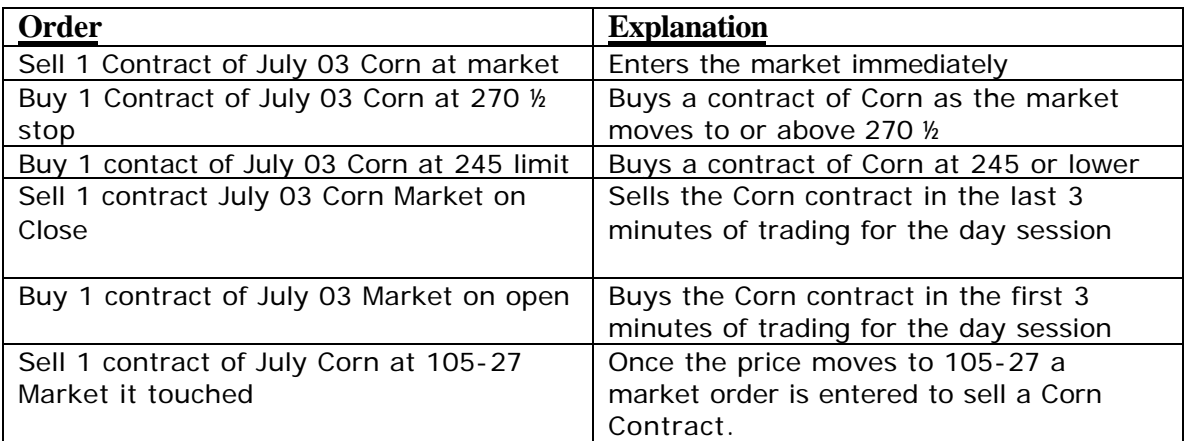

#### **Differences between Market if touched orders and limit orders**

There is a difference between a limit order and a market if touched order (MIT). Using a limit order you have to get your set price, or a better price. For instance an order to buy at 950.00 on a limit must be filled at 950.00 or below. Below 950.00 would be a better buy. An order to buy at 950.00 on a market if touched order can be filled at or around 950.00. If the market hits 950 and then moves to 951, you could be filled at 951.00.

## **Examples**

**Market:** S&P 500 Futures **Current Price:** 950.00 **Contract:** June 2003

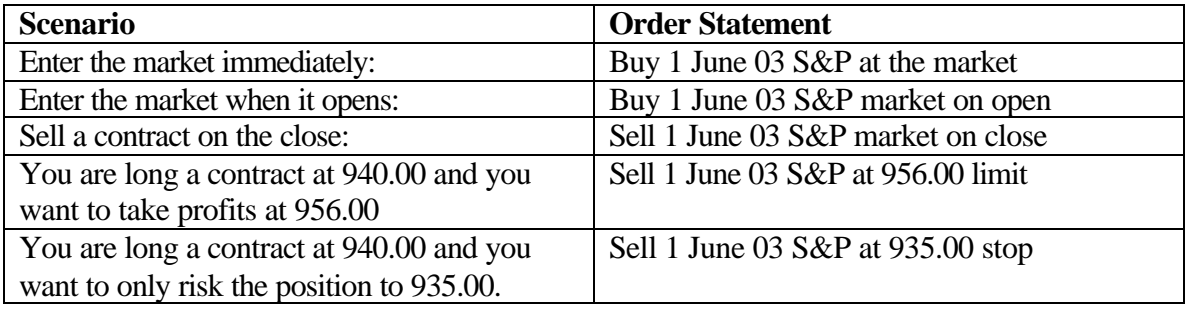

### **Market:** IBM **Current Price:** 65.00 **Shares:** 100

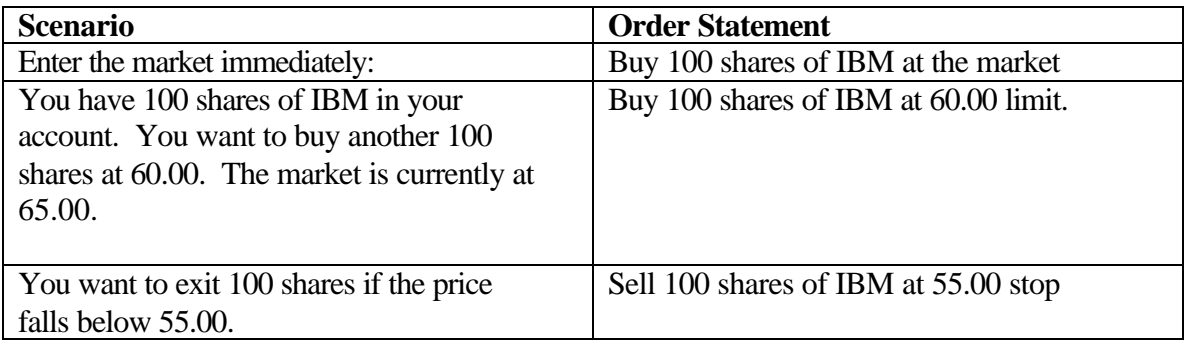

#### **Notes:**

Most brokers take orders as day orders only, unless otherwise specified. If you want your order to sit in the market until filled then you will want to use a Good Til Cancelled (GTC) order. When placing a GTC order you will simply add 'GTC' behind your order statement. For instance Sell 100 shares of IBM at 55.00 stop GTC.

Market orders, market if touched, market on open, and market on close orders cannot be GTC orders.

Market on open orders must be placed before the market opens and market on close orders should be placed 5-10 minutes before the actual close.

## **Buy/Sell Chart**

The buy/sell chart helps traders determine whether to use a stop or limit order. To use the chart, place the market price in the center of the chart. If you want to buy the market, and the price is above the market price then you use a stop order. If you want to sell the market, and the price is above the market then you use a limit order.

You can use this chart for stocks or futures.

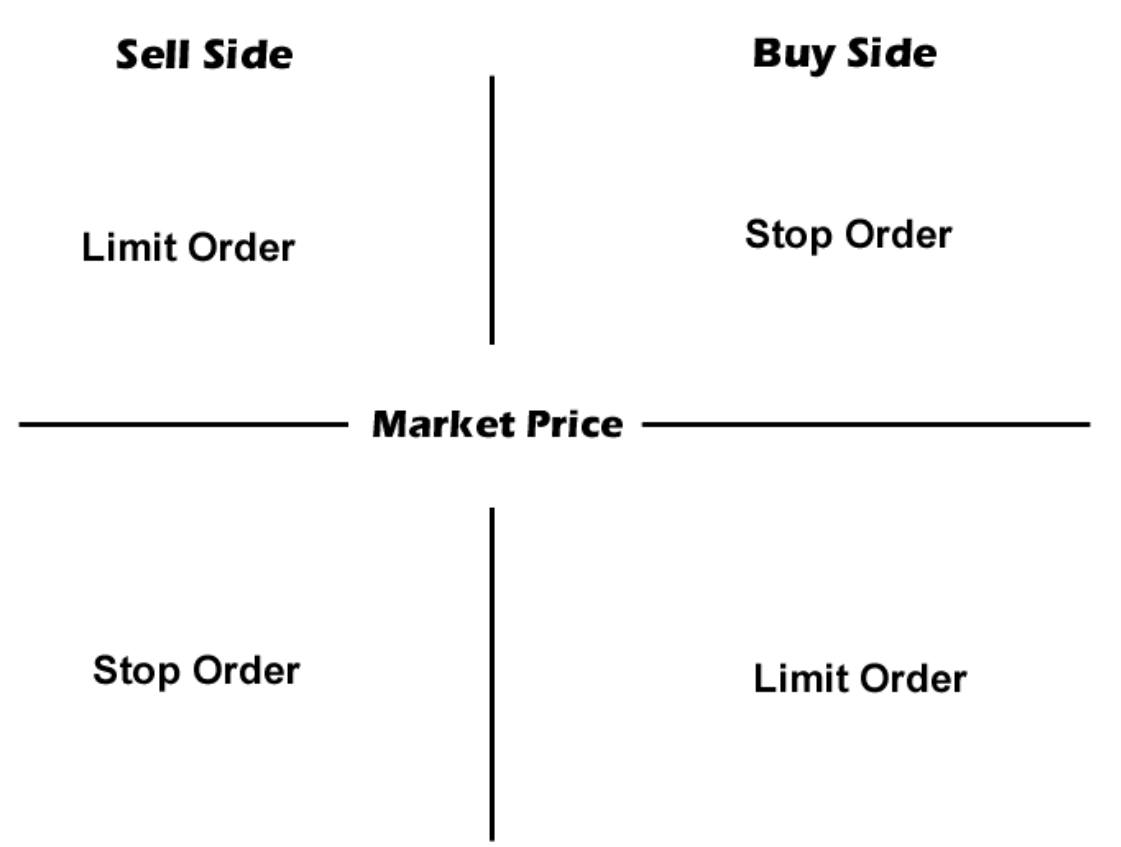

www.turtletrader.com